## nCompass Control

Apr 2424

nCompass Control is not a single application, but a suite of applications, the main three applications are:

```
Equipment Setup.
Equipment Status Manager (ESM).
Profile Manager
```

Equipment Setup:

×

This is a tool to create a map that consists of physical items such as hardware components and fixed addressing.

Equipment Status Manager has three main tasks:

1. Creation of Service Profiles

2. System Health Monitoring

3. Manual Switching of devices / services

Profile Manager This allows creation and scheduling of system profiles.

• nCC Profile Location

From: http://cameraangle.co.uk/ - WalkerWiki - wiki.alanwalker.uk

Permanent link: http://cameraangle.co.uk/doku.php?id=ncompass&rev=1713365169

Last update: 2024/04/17 15:46

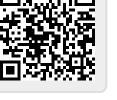